## *Część I: Opis lekcji (po co ta lekcja)*

#### Temat lekcji: Wstawiamy do tekstu tabelę

- 1. Zagadnienia związane z tematem lekcji:
	- a. Tabela
	- b. Wiersz
	- c. Kolumna
	- d. Operacje na tabeli
- 2. Informację, co uczeń powinien wiedzieć i jakie umiejętności posiąść:
	- a. W jaki sposób utworzyć tabelę
	- b. Wykonywać operacje na tabeli
- 3. Jakiej informacji zwrotnej oczekuje nauczyciel:
	- a. Wykonanie zadania podanego na lekcji online
- 4. Informację o materiałach, z których mogą korzystać uczniowie:
	- a. Podręcznik do informatyki MiGra, klasa 5,
		- b. Lekcja online

#### *Część II: Zanim uruchomisz program Word lub LibreOffice.*

- 1. Tabela wstawianie
	- a. Word

Wstawianie  $\rightarrow$  Tabela

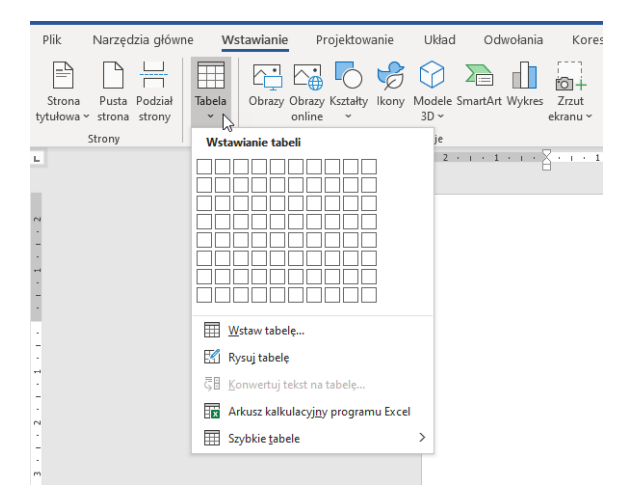

b. LibreOffice

Tabela→ Wstaw tabelę

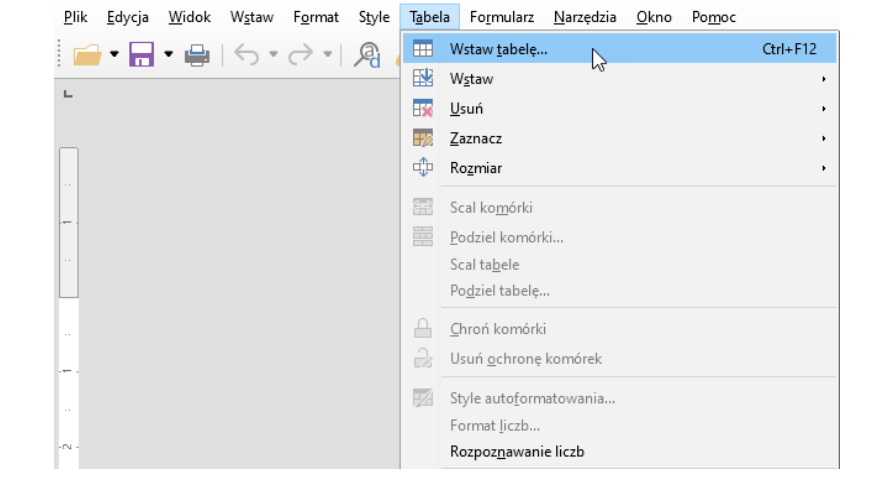

*2.* Przykładowa tabela (3 wiersz i 5 kolumn)

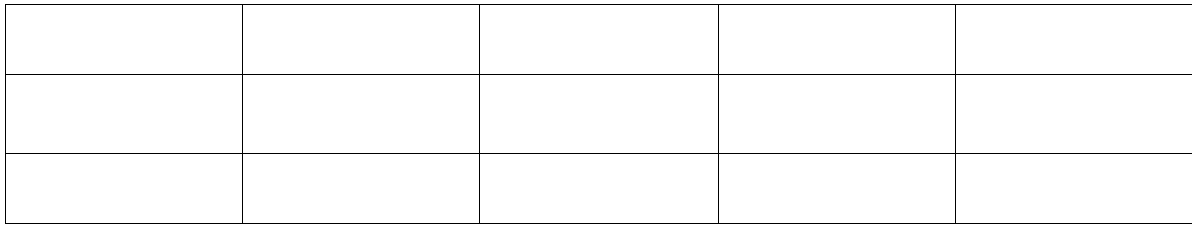

### *3. Operacja na tabeli:*

*a. Wyrównanie tekstu w komórce*

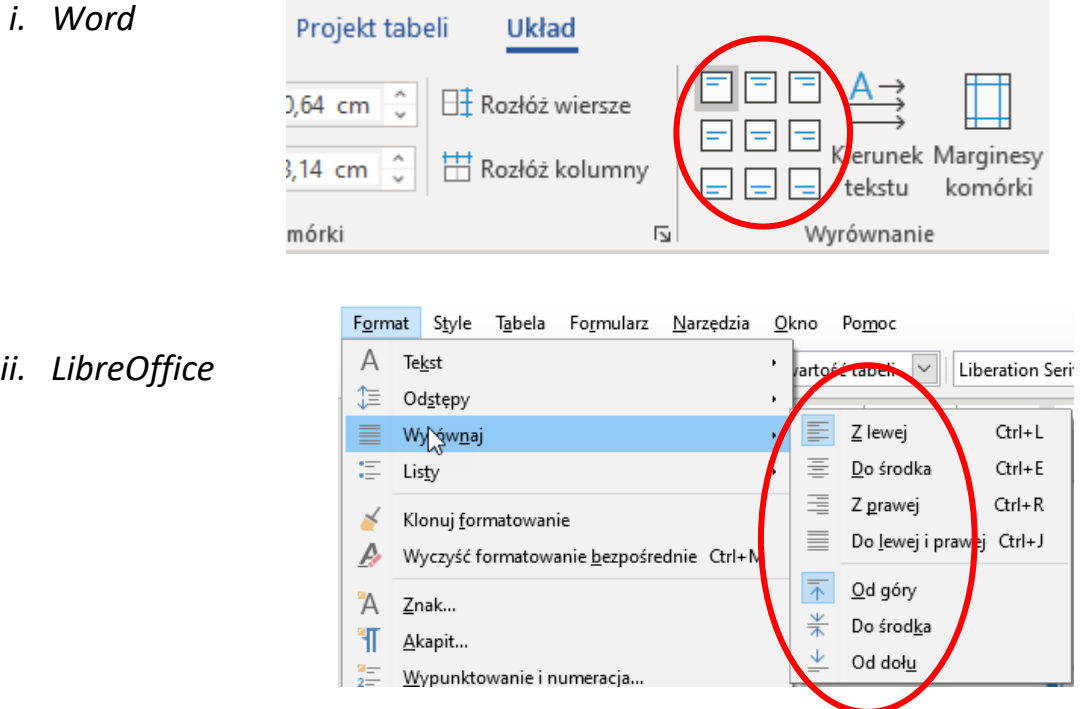

- *b. Rozmiar tabeli:*
	- *i. Word*

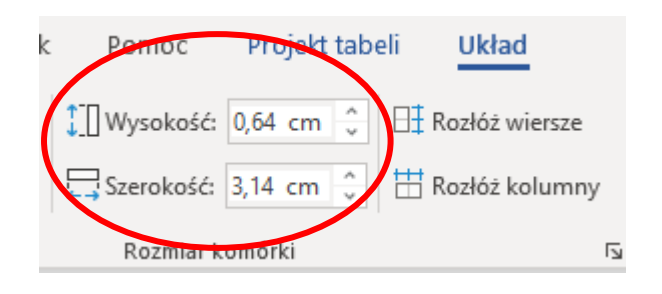

# *ii. LibreOffice*

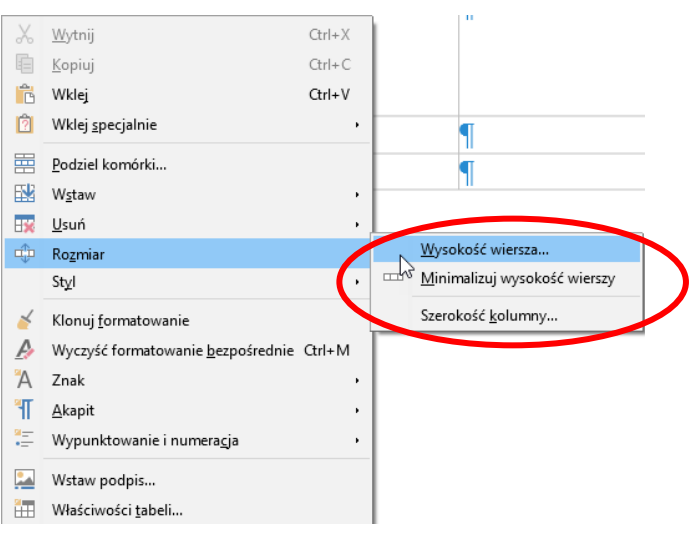

### *Część III: Zadanie domowe*

*Wykonaj zadanie, które podam na spotkaniu online.*

*Powodzenia Jacek Kubinka*